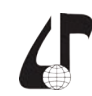

образовательная среда XXI века

## **ПРОГРАММНЫЕ СРЕДСТВА ДЛЯ ВЫПОЛНЕНИЯ ЛАБОРАТОРНЫХ РАБОТ ПО ПСИХОЛОГИЧЕСКИМ ДИСЦИПЛИНАМ**

Шупейко И.Г., Михалева К.С., Карпович Е.Б., Яцкевич А.Ю.

*Белорусский государственный университет информатики и радиолектроники, г. Минск, Беларусь, [kafipie@bsuir.by](mailto:kafipie%40bsuir.by?subject=)*

Abstract. Authors of the article look into the problem of methodical support of distance learning. The article shows the importance and urgency of developing special programs for performing laboratory workshop on psychological courses by distance learning students. A concrete example shows the structure of such programs and the functionality they implement.

В настоящее время дистанционное обучение получает все расширяющееся признание и применение. Это связано, прежде всего, с особенностями современного этапа социально-экономического развития, все возрастающей динамикой рынка труда и достижениями современных информационных технологий.

В этой связи появился и получает распространение специальный термин «андрагогика», которая представляет собой теорию непрерывного образования взрослых. Университеты так называемого «третьего возраста», бизнес-школы, корпоративные системы обучения заставляют переосмыслить сущность и значение образования в целом. Количество платформ, массовых открытых онлайн-курсов (МООК), дающих людям со всего мира возможность учиться в удобное время в удобном месте, повышать свою квалификацию, исчисляется десятками [1].

Существующие системы дистанционного обучения используют различные образовательные технологии, которые, в конечном итоге, позволяют формировать необходимый в той или иной сфере профессиональной деятельности набор компетенций. Все такие системы включают в себя средства передачи знаний (изложение теории) и средства формирования умений и навыков (практические задания).

В конечном итоге эффективность любой системы дистанционного образования зависит прежде всего от качества учебно-методического обеспечения предлагаемых учебных дисциплин, т. е. методической разработанности лекционного материала и способов организации выполнения учащимися практических заданий. Обеспечить высокий уровень изложения теоретического материала сравнительно несложно, поскольку этот вид учебных занятий в дистанционном образовании мало чем отличается от традиционных форм обучения. Но проблема организации выполнения лабораторных работ здесь становится одной из наиболее сложных и трудоемких, поскольку бригадная организация выполнения лабораторных работ, широко используемая в традиционном обучении, не может быть реализована в дистанционном образовании, где каждый учащийся работает индивидуально. **Библиотек время листационного сбучение по-**<br>измели по-измели и по-измели и по-измели и по-измели и по-измели и по-измели и по-измели и по-измели и по-измели и по-измели и по-измели и по-измели и по-измели и по-измели и

Особую проблему представляет организация лабораторных занятий по психологическим дисциплинам, где лабораторные работы представляют собой небольшие экспериментальные исследования, в которых один член бригады выполняет роль экспериментатора, а другой (другие) – роль испытуемого. Реализовать такие методики при индивидуальной форме учебной работы без использования возможностей современных информационных технологий практически невозможно. Именно поэтому разработка специальных программных средств для выполнения лабораторных занятий по психологическим дисциплинам для дистанционного обучения является важной и актуальной задачей [2].

На кафедре инженерной психологии и эргономики Белорусского государственного университета информатики и радиоэлектроники этой проблеме уделяется серьезное внимание. В течение последних десяти лет разработаны и апробированы в учебном процессе программные средства, позволяющие выполнять экспериментальные исследования психологических закономерностей различных познавательных процессов: восприятия, памяти, мышления, внимания, а также особенностей деятельности операторов систем «человек – машина».

Опыт использования таких программных средств в учебном процессе позволил определить оптимальную их структуру и реализуемый ими функционал, позволяющий успешно решать все учебные задачи.

Типичную структуру и функционал разработанных нами программных средств покажем на примере программы, обеспечивающей выполнение лабораторной работы «Сравнение процессов воспроизведения и узнавания». Заставка программы показана на рисунке 1.

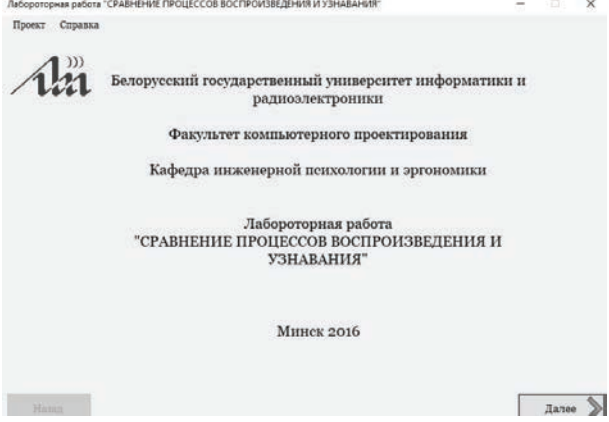

Рисунок 1 – Заставка программы

Программа может быть легко установлена на любой современный персональный компьютер (ПК), для реализации всех ее функций достаточно стандартного набора внешних устройств: дисплей, клавиатура, мышь. Она позволяет обеспечить функционирование компьютерной системы, состоящей из двух подсистем: «преподаватель – ПК» и «студент – ПК». Вход в подсистему «студент – ПК» требует регистрации, а в подсистему «преподаватель – ПК» – защищен паролем.

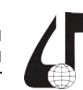

Дистанционное обучение образовательная среда XXI века

Студенту, прошедшему регистрацию, доступен следующий набор функций:

- изучение предъявляемого на экране теоретического материала по теме работы;

- ознакомление с инструкцией испытуемому в предстоящем эксперименте;

- выполнение заданий тренировочной серии;

- выполнение экспериментального задания (см. рисунок $2$ ):

- экспорт файла с результатами эксперимента на переносной носитель информации;

- ознакомление с требованиями к оформлению отчета по выполненной лабораторной работе.

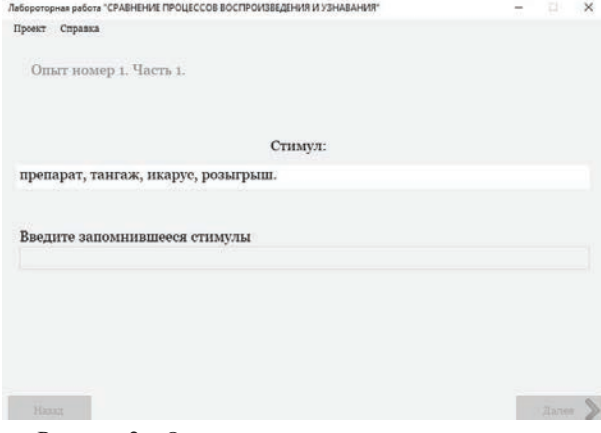

Рисунок 2 – Окно программы в режиме выполнения экспериментального задания

При этом, студенту для подготовки отчета по лабораторной работе недостаточно просто выполнить экспериментальные задания и скопировать полученные результаты. Необходимо также произвести требуемые расчеты, сравнить экспериментальные значения с теоретическими, указать, как на основе выявленных закономерностей можно оптимизировать учебную и трудовую деятельность.

Преподаватель, прошедший аутентификацию, может выполнять другой набор функций, а именно:

- редактировать теоретические сведения поработе;

- изменять параметры настройки опытов;

- создавать новые наборы предъявляемых стимулов;

- просматривать результаты выполненных стулентами лабораторных работ:

- удалять из базы данных, результаты, утратившие актуальность (см. рисунок 3).

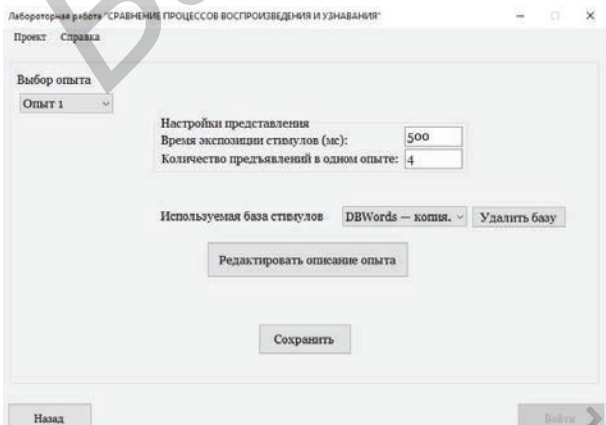

Рисунок 3 - Окно программы для изменения настроек опыта

После выполнения лабораторной работы студент оформляет отчет в виде электронного документа, который пересылается преподавателю по электронной почте или представляется в распечатанном виде, если лабораторная работа выполняется в компьютерном классе кафедры во время зачетно-лабораторной сессии. Обязательной составной частью такого отчета является файл, экспортированный из программы, который является документом, подтверждающим факт выполнения данной работы конкретным студентом.

В настоящее время на кафедре инженерной психологии и эргономики БГУИР разработаны и используются специальные компьютерные программы, обеспечивающие выполнение следующих лабораторных работ по дисциплине «Психология восприятия информации»:

- оценка точности глазомера;

- исследование иллюзий зрительного восприятия:

- измерение объема зрительного восприятия;

- исследование избирательности зрительного восприятия;

- исследование непроизвольного запоминания;

- исследование непосредственного и опосредованного запоминания;

исследование динамики процесса заучивания;

измерение объема кратковременной памяти;

измерение объема оперативной памяти;

сравнение процессов воспроизведения и узнавания;

- исследование факторов, влияющих на сохранение материала в памяти;

- исследование характеристик избирательности внимания методом корректурной пробы;

- измерение устойчивости и концентрации внимания:

- исследование характеристик произвольного внимания методом интеллектуальной пробы;

- исследование переключаемости внимания;

- влияние прошлого опыта на процесс решения задачи;

- исследование понятийного мышления;

- исследование лабильности-подвижности мыслительных процессов.

Также разрабатываются программные средства для выполнения лабораторных работ по дисциплинам «Психология, педагогика профессиональной деятельности» и «Инженерно-психологическое проектирование».

## Литература

1. Батаев А. В. Обзор рынка систем дистанционного обучения в России и мире // Молодой ученый. - $2015. - N<sub>2</sub>17. - C. 433-436.$ 

2. Практикум по общей, экспериментальной и прикладной психологии / В. Д. Балин, В. К. Гайда, В. К. Гербачевский и др. Под общей ред. А. А. Крылова, С. А. Маничева. - 2-е изд. - СПб.: Питер, 2006 -560 c.

75